# **GROMACS - Bug #339**

# **all-bonds option not constraining all bonds?**

07/13/2009 04:37 PM - Jussi Lehtola

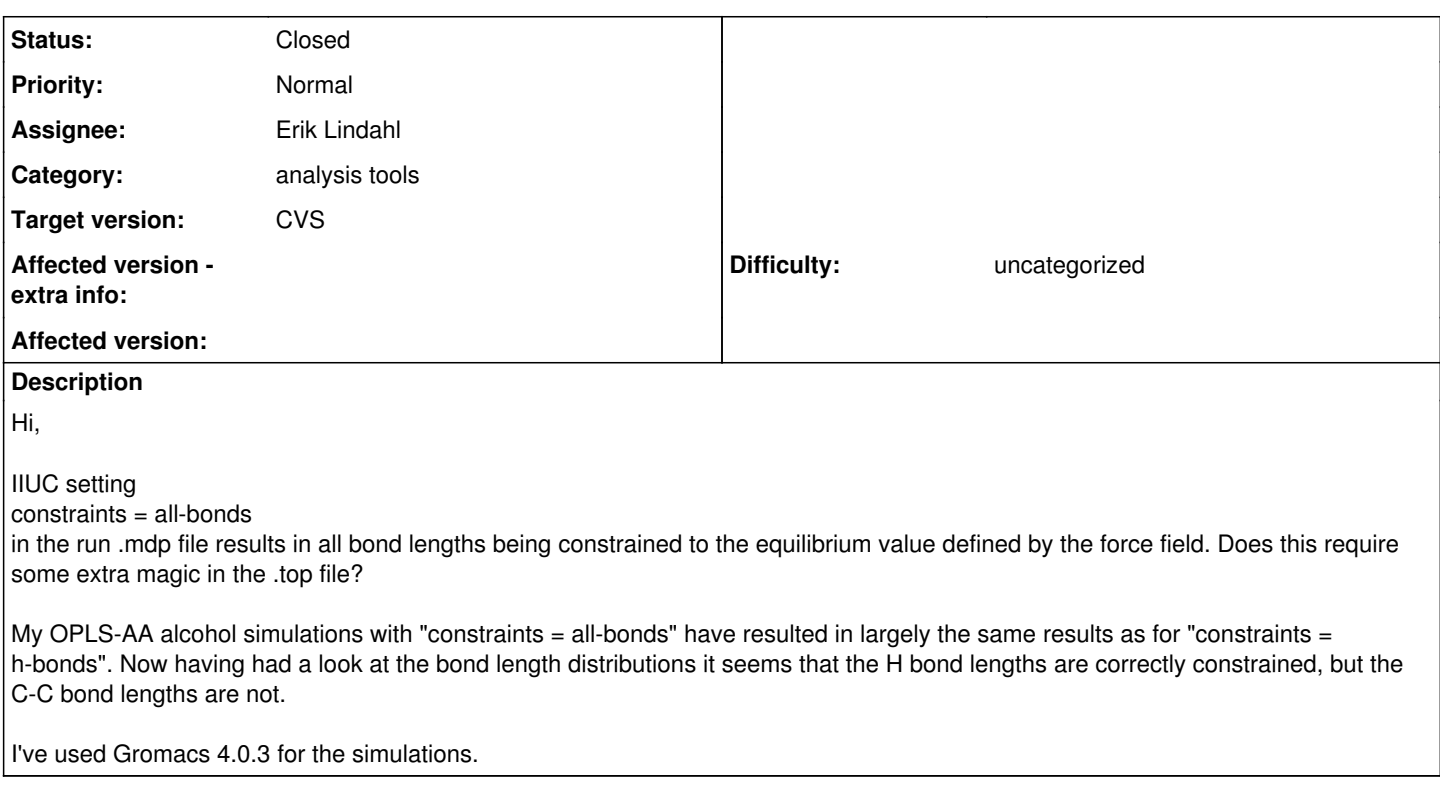

## **History**

## **#1 - 07/14/2009 10:20 AM - Berk Hess**

Please provide all the input files required to reproduce this problem.

Berk

## **#2 - 07/14/2009 12:45 PM - Jussi Lehtola**

This is a bit odd.

When I look at the C-C bond in ethanol with an index file I see that it is constrained with all-bonds (normal distribution with std 0.000410457, compared to 0.00326475 with 'none' and 0.00330772 with 'h-bonds').

However the distribution in bonds.xvg given by g\_bond is identical for 'h-bonds' and 'all-bonds': there are sharp peaks at 0.95 Å and 1.1 Å and a bell curve at roughly 1.77Å with a standard deviation of 0.6 Å.

### **#3 - 07/14/2009 12:47 PM - Jussi Lehtola**

Created an attachment (id=384) CA-CB bond length distributions in liquid ethanol as obtained by g\_bond

#### **#4 - 07/14/2009 01:09 PM - Berk Hess**

Can it be that you have a mistake in your index file forr g\_bond? A distance of 0.177 nm is far too long for a C-C bond. I suspect you are looking at an H-C distance.

Berk

### **#5 - 07/14/2009 01:45 PM - Jussi Lehtola**

(In reply to comment  $\frac{\#4}{4}$ )

Can it be that you have a mistake in your index file forr g\_bond? A distance of 0.177 nm is far too long for a C-C bond. I suspect you are looking at an H-C distance.

Yes, that is what I would think too.

It just came to me that g\_hbond has a mandatory index file input. In the run folder I had the file index.ndx that contained the default groups System and EtOH. When run on either of these groups g\_hbond produces the distances of all sorts of combinations of pairs.

It would be nice if g\_bond gave some warning (or an error, even) about nonexisting bonds if the atoms don't have a bond in the topology..

Thanks for your help, and sorry for the trouble!

#### **#6 - 07/14/2009 02:05 PM - Berk Hess**

The problem is more in the name of the program. g\_bond simply determines distance distributions, not bond distributions. One can use it for any pair of atoms.

Berk

**Files**

bonddists.tar.bz2 6.69 KB 07/14/2009 Jussi Lehtola